## **New Fuse Transformer Wizard**

## **Existing Wizard**

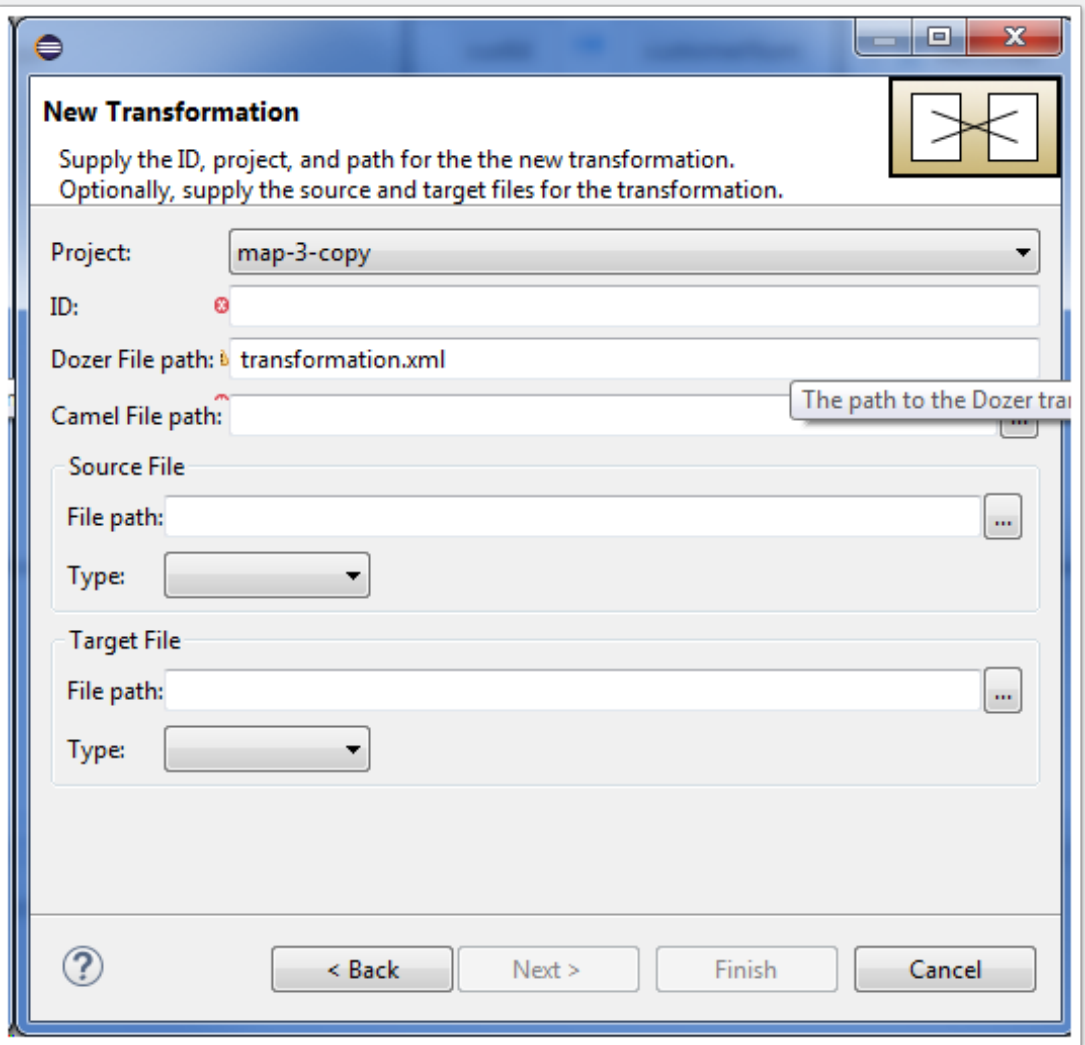

# **New Fuse Transformer Wizard**

## **New Wizard (Page 1)**

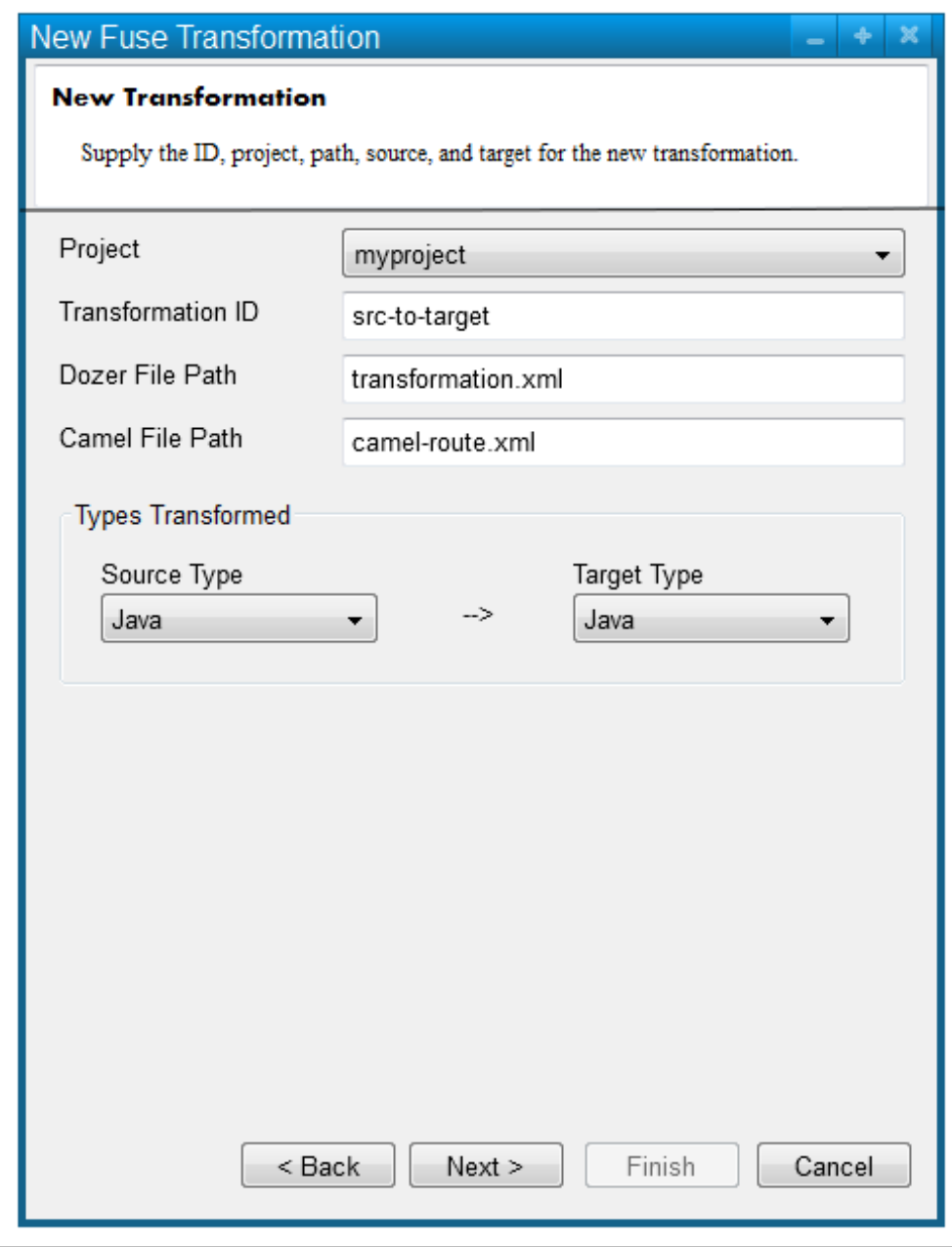

## **New Wizard (Page 2 / Java)**

"..." button enables a Class Browse button - wondering if this should show a package/ class vs. file path? (i.e. abcorder.ABCOrder)

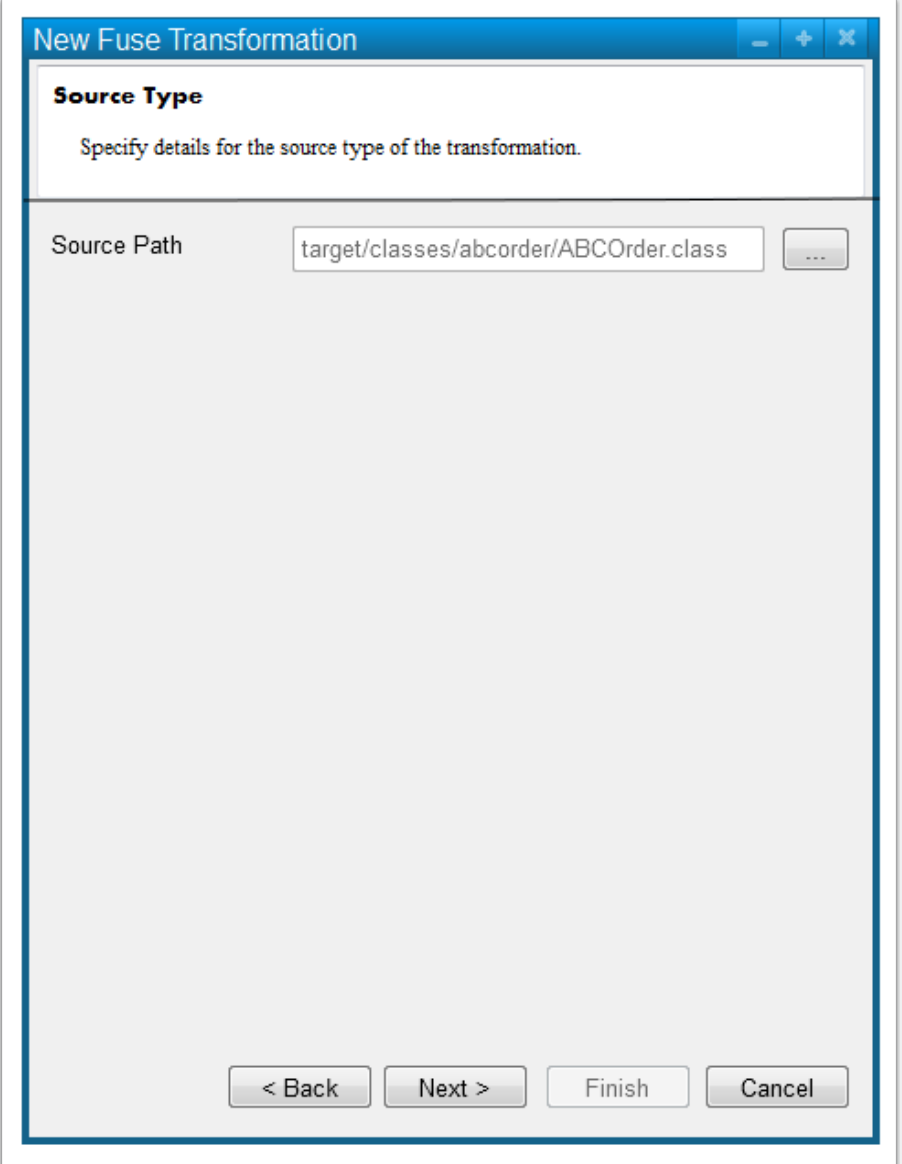

## **New Wizard (Page 3 / Java)**

"..." button enables a Class Browse button - wondering if this should show a package/ class vs. file path? (i.e. xyzorder.XyzOrder)

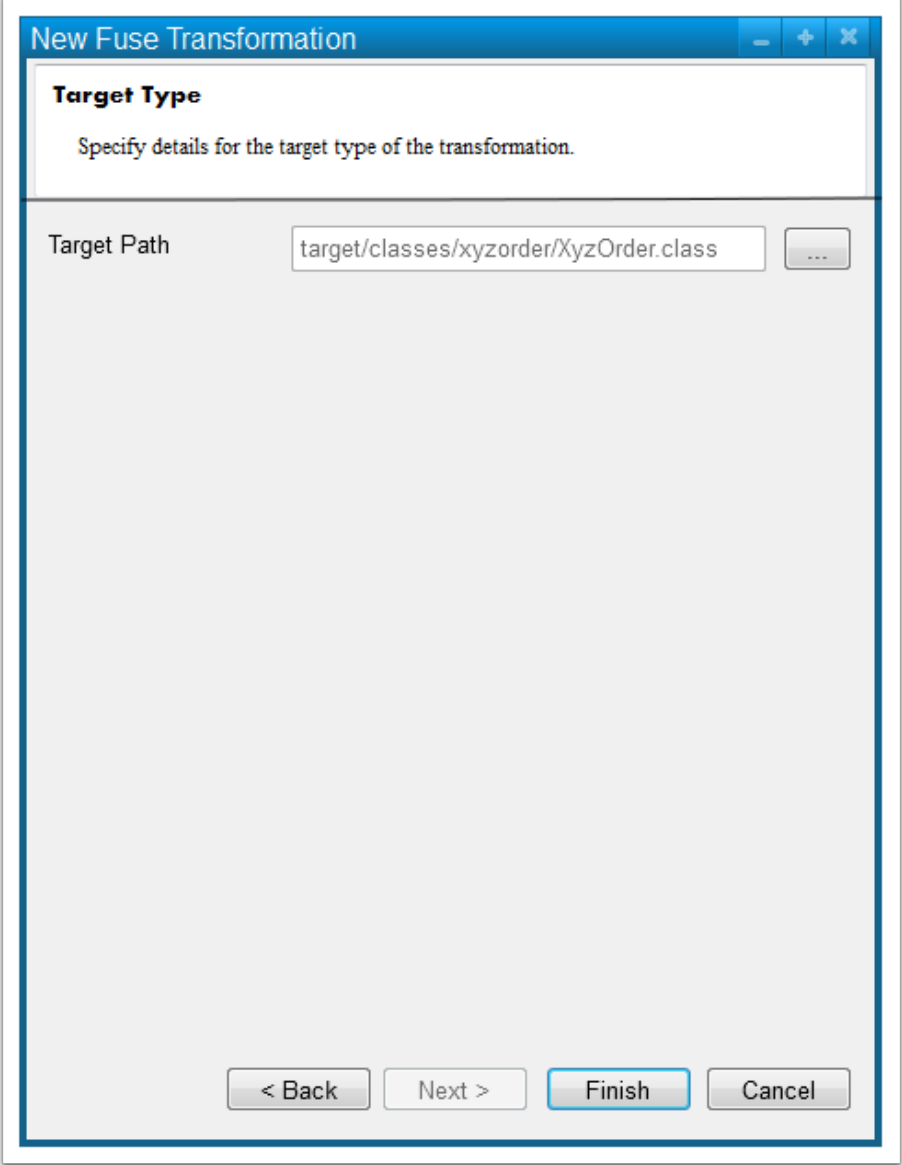